$\star \star$  Anhang : Trigonometrische Funktionen und rechtwinklige Dreiecke  $\star \star$ Die wichtigsten Information waren in dem folgenden Bild zusammengefasst.

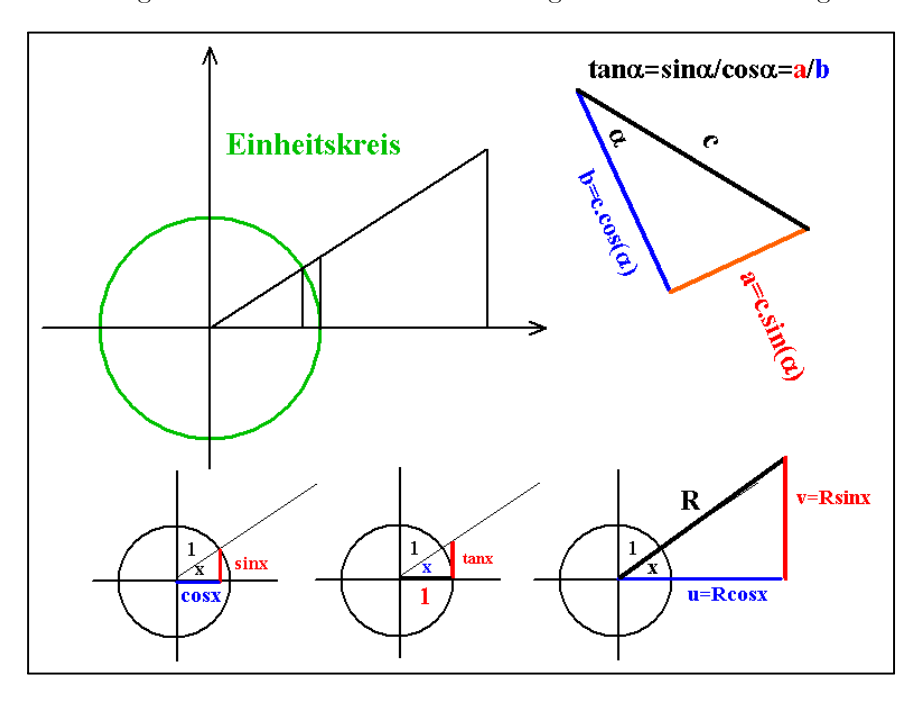

Denken Sie insbesonder auch an den Pythagoras, mit dessen Hilfe man cos in sin und umgekehrt umwandelt.

 $\cos^2 x + \sin^2 x = 1$ 

■ Testfrage: Für  $x=\frac{\pi}{4}$  ist haben sin und cos denselben Wert. Wie groß ist dieser Wert? (Kein Dezimalbruch).

## ######

## **★★Anhang Vektoren★★**

Elementar heuristische Einführung Soweit bisher besprochen

- Vektor: Ein gerichteter Pfeil in der Ebene oder im Raum. Man beschreibt ihn (auch quantitativ) durch einen durch die jeweiligen Umstände festgelegten Weg, der zeigt, wie man vom Anfangspunkt zum Endpunkt gelangt. Diese Umstände werden vielfach durch ein Koordinatensystem festgelegt!
	- Einfachster Fall: GeometrischerPfeil Hier ist der Weg die kürzeste Verbindung vom Anfang zum Ende. Vorzugeben sind Richtung und Länge.
	- Parallele und senkrechte Projektion:  $\vec{a}$  und  $\vec{b}$  gegeben: Der Endpunkt von  $\vec{a}$  wird senkrecht auf  $\vec{b}$ projiziert. Das ergibt den Fußpunkt F. Jetzt gehe mit  $\vec{p}$  vom Startpunkt nach F und dann mit  $\vec{s}$ zum Endpunkt von  $\vec{a}$ . Als Formel  $\vec{a} = \vec{p} + \vec{s}$ . Zeichnerisch in der Ebene kein Problem. Rechnerisch wird  $\vec{p}$  mit Hilfe des Skalarproduktes bestimmt:  $\vec{b})$  $(\vec{b}\cdot\vec{b})$ b . Die senkrechte Komponente folg mit  $\vec{s} = \vec{a} - \vec{p}$ . (Alle Größen der rechten Seite sind jetzt bekannt.) Skizze!
- Parallelogrammkonstruktion der Vektoraddition:
- ■ Beschreiben Sie den durch  $3\vec{a} + 2\vec{b}$  festgelegten Weg!
- Achsenparalleler Weg in einem Koordinatensystem:  $\vec{a}^K = (a_1, a_2, a_3)$  beschreibt den folgenden Weg:...
- Polarkoordinatenweg:  $(r, θ, φ)$  beschreibt den folgenden Weg:.... (θ der Winkel vom Nordpol Richtung Süden geht von 0 bis  $\pi$ . Und  $\varphi$  ist der Winkel.... von 0 bis ...)

## Das Skalarprodukt:

Das Skalarprodukt macht aus zwei Eingabevektoren  $\vec{a}$  und  $\vec{b}$  eine Zahl, die mit  $(\vec{a} \cdot \vec{b})$  bezeichnet wird. Vorsicht, Klammern nicht fortlassen!

Es gibt zwei Wege zur Bestimmung dieser Zahl (mit demselben Resultat):

- 1. Geometrische Form :  $(\vec{a} \cdot \vec{b}) = |\vec{a}||\vec{b}| \cos \alpha$  wobei  $|\vec{a}|$  der Betrag, die Länge des Vektors  $\vec{a}$ . Analog  $|\vec{b}|$ . Und  $\theta$  ist der Winkel zwischen  $\vec{a}$  und  $\vec{b}$ .
- 2. Koordinatenform. Hat man ein Koordinatensystem K und sind darin  $\vec{a}$  und  $\vec{b}$  als achsenparallele Wege gegeben. Also  $\vec{a} = (a_1, a_2, a_3)$  und  $\vec{b} = (b_1, b_2, b_3)$ , dann berechnet sich das Skalarprodukt wie folgt:

$$
( \vec{a} \cdot \vec{b} ) = a_1b_1 + a_2b_2 + a_3b_3.
$$

■ Testen Sie, dass Sie jetzt in der Lage sind,  $\vec{a}$  in eine zu  $\vec{b}$  parallele und senkrechte Komponente zu zerlegen.  $\vec{a} = \vec{p} + \vec{s}$  mit  $\vec{p}$ || $\vec{b}$ . Rechnen Sie eine **Konkretisierung**. Und dann zerlegen Sie b in eine zu  $\vec{a}$ parallele und senkrechte Komponente. Wie sieht die allgemeine Formel aus?

• Wann stehen zwei Vektoren aufeinander senkrecht? Genau dann, wenn  $(\vec{a} \cdot \vec{b}) = 0$ .

 $\vec{a} = (1, m)$  und  $\vec{b} = (1, 2, 3)$ . Bestimme per Inspektion einen Vektor, der auf  $\vec{a}$  senkrecht steht und drei Vektoren, die auf  $\vec{b}$  senkrecht stehen!

■ Wie erhält man mit Hilfe des Skalarproduktes den Winkel zwischen zwei Vektoren? Konkretisierung.

## Geradenparametrisierung

Unterscheide: Gerade und Strecke.

Eine Gerade ist die Menge all ihrer Punkte. Man gibt sie daher an / legt sie fest, indem man alle ihre Punkte angibt.

Das macht man, indem man einen Weg beschreibt, der auf möglichst einfache Weise zu allen Punkten der Geraden führt.

Genauer gesagt: Eine einzige Zahlangabe legt für jeden Geradenpunkt den zugehörigen Weg geometrisch fest. Diese Zahl nennt man "Paramter".

Sei g die Gerade. Der Parameter werde mit  $\alpha$  bezeichnet ( $\alpha$  soll alle reellen Zahlen durchlaufen). Jetzt der Weg: Gehe zuerst vom Ursprung zu einem Punkt P der Geraden mit dem Pfeil  $\vec{a}_P$ . (Aufpunktvektor). Dann suche einen Richtungsvektor  $\vec{e}$  (parallel zu g). Verlängere ihn um den Parameterfaktor  $\alpha$  und bilde den vektoriellen Gesamtweg:

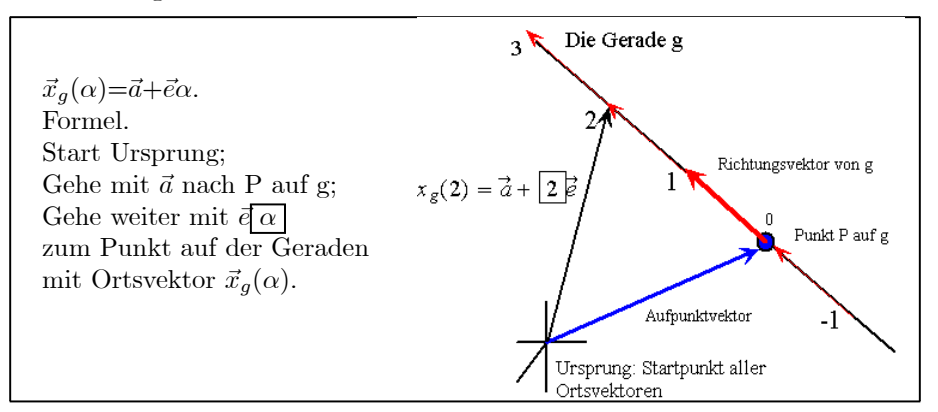

 $\vec{x}_a(\alpha)$  ist die Bezeichnung für den Vektor, der zum Geradenpunkt gehört, der zum Parameterwert  $\alpha$  gehört. Die rechte Seite beschreibt den zugehörigen Weg.

Jeder Punkt P von g hat genau einen zugehörigen Parameter  $\alpha_P$ , seinen "Namen", derart, dass  $\vec{x}_q(\alpha_P)$ gerade nach P führt!

Eine Gerade h sei wie folgt bestimmt: Sie geht durch den Endpunkt des Pfeiles  $\vec{a} = (1, 1, 3)$  und hat die Richtung  $\vec{d} = (1, -2, 1)$ . Das ergibt die folgende Parametrisierung der Punkte von h

$$
\vec{x}_h(\alpha)) = \dots ? \dots = (\dots, \dots, \dots)
$$

a) Berechnen Sie  $\vec{x}_h(1)$ ,  $\vec{x}_h(0)$ ,  $\vec{x}_h(3)$  und  $\vec{x}_h(-2)$ .

b) Wo trifft die Gerade h die x-y-Ebene. Hinweis: Für diese Punkte ist die z-Koordinate 0)

Nützliche Idee: Will man im Rahmen eines Problems ganz bestimmte Punkte P,Q, auf der Geraden g bestimmen, dann versucht man zunächst die zugehörigen Parameterwerte  $\alpha_P, \alpha_Q, \ldots$  zu bestimmen! Hat man diese, folgt der Beschreibungsvektor sofort

• Die Parametrisierungsidee klappt auch für andere Figuren. So ist

$$
a \mapsto \vec{x}_p(a) = (a, a^2)
$$

(ich hoffe selbsterklärend) eine Parametrisierung der Normalparabel in der Ebene. Zu jedem Parameterwert a gehört genau ein Parabelpunkt.

■ Beweisen Sie die Brennpunktseigenschaft der Parabel (am Beispiel der Normalparabel  $y=x^2$ )

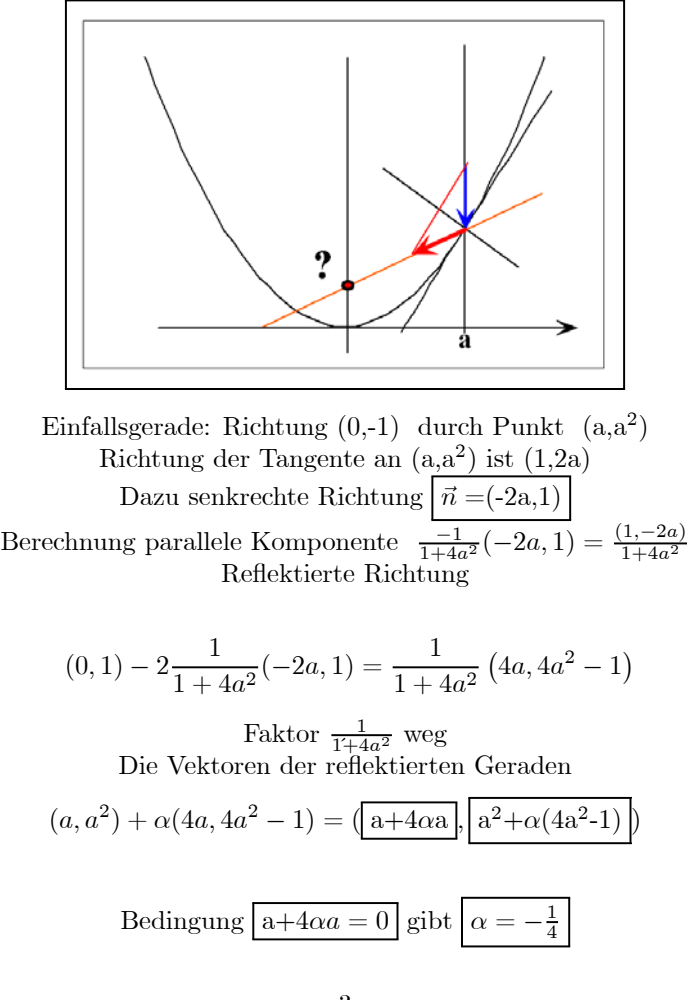

Die andere Koordinate  $a^2 - \frac{1}{4}(4a^2 - 1) = \frac{1}{4}$ <br>Der Schnittpunkt  $(0, \frac{1}{4})$  ist unabhängig von al!!!

Damit erhalten wir folgende Parameterdarstllungen der beteiligten Geraden:

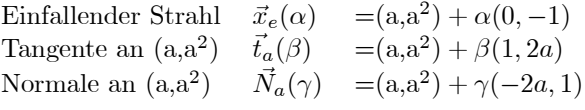